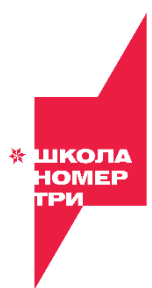

**\_\_\_\_\_\_\_\_\_\_\_\_\_\_\_\_\_\_\_\_\_\_\_\_\_\_\_\_\_\_\_\_\_\_\_\_\_\_\_\_\_\_\_\_\_\_\_\_\_\_\_\_\_\_\_\_\_\_\_\_**

# **РАБОЧАЯ ПРОГРАММА**

дополнительной образовательной общеразвивающей программы

**ТЕХНИЧЕСКОЕ НАПРАВЛЕНИЕ**

**«Основы проектирования, 3Dмоделирования и 3D-печать.»**

> Автор программы: Учитель технологии Юльметов О.Т.

**ПОЯСНИТЕЛЬНАЯ ЗАПИСКА**

#### **Направленность программы:**

Рабочая программа рассчитана на 1 учебный год и в первую очередь обеспечивает обучение, воспитание и развитие детей художественнотехнического направления.

Рабочая программа «Основы проектирования, 3D-моделирования и 3D печать» дает вомность изучить приемы создания компьютерных трехмерных моделей в программе КОМПАС 3Д, Blender, 123D Design и он–лайн сервисе [https://www.tinkercad.com/.](https://www.tinkercad.com/и) Основной упор делается не на механическое выполнение алгоритмов, а на понимание происходящих при этом процессов. Деятельность программы направлена на стимулирование познавательной и творческой активности ребенка: на овладение знаниями, умениями в сфере компьютерных технологий, 3Д моделирования и 3Д печати.

Направленность деятельности- техническая основанная на развитии у ученика интеллектуальных и творческих способностей в области создания, интерпретации, хранения и презентации 3 д моделирования.

Способ освоения содержания программы – творческий, технический **Актуальность и педагогическая целесообразность образовательной программы.**

Актуальность освоения программы определяется одной из глобальных проблем современного мира - проблемой компьютеризации, внедрения новых информационных технологий в жизнь общества.

Современный мир – это мир новых технологий. Быстрое развитие информационных технологий в последние годы определяет содержание образования детей и молодежи. Новая информация, распространение телефонов, смартфонов, компьютеров оказывает большое влияние на формирование ребенка, его восприятие окружающего мира и его взаимодействие с миром информационных технологий. Новая информация существенно изменяет и практическую деятельность ребенка, его интересы и

2

увлечения. Если раньше ребенок сам своими руками создавал игрушку, то сегодня он сможет сам разрабатывать, моделировать и печатать предметы с помощью 3D принтера, а также изучать основы конструирования в создании робототехники. Будущее ребенка будет связано с компьютерными технологиями, робото-технологическими производствами.

Программа предназначена для учащихся от 8 до 16 лет. На изучение предмета отводится 102 часа 34 занятия.

Возрастные особенности детей данного возраста:

в группе занимаются дети школьного возраста, частично имеющие навыки работы на компьютере и не имеющие этих навыков. Программа рассчитана на 1 год обучения.

#### **Адресат программы.**

Учащийся средних классов готовый освоить новую для себя среду 3д моделирования.

Знания, полученные при изучении образовательной программы, учащиеся могут применить для практической деятельности. Трехмерное моделирование служит основой для изучения систем виртуальной реальности.

Освоение программы формирует у учащихся готовность и способность к самостоятельному обучению на основе учебно-познавательной мотивации, в том числе готовности к выбору направления профильного образования с учетом устойчивых познавательных интересов. Освоение материала курса, как одного из инструментов информационных технологий, позволит применить эти знания учащимся в дальнейшей учебе и повседневной жизни.

#### **Объем программы:**

Для группы - 3 часа в неделю.

12 часов в месяц.

102 часа в год.

Группа формируются исходя из возрастных особенностей и уровня подготовленности в области компьютерных технологий.

#### **Освоение программы предполагает использование следующих форм и методов:**

#### *Форм обучения:*

- индивидуальной (самостоятельной учебной деятельности учащихся за ПК при выполнении специально подобранных заданий, соответствующих возрасту и разноуровневой подготовки каждого ученика);

- фронтальной (учебной деятельности учащихся на уроке за ПК, при выполнении общей установки для всех);

- совместной работы (совместной учебной деятельности педагога и учащихся на уроке за ПК, при выполнении определённого задания);

- групповой (учебной деятельности учащихся в малых группах);

- коллективной (при создании общего проекта – сложной 3Д модели и других).

*Методов обучения:*

- словесных (рассказ, беседа, объяснение, учебная лекция),

- наглядных (наблюдение, демонстрация),

- практических (разнообразные упражнения, практические работы).

*Методов обучения по дидактическим задачам обучения:*

приобретение знаний, формирование умений и навыков, применение знаний, творческая деятельность, контроль.

*Методов обучения по характеру познавательной деятельности обучащихся:*

объяснительно-иллюстративный, репродуктивный, частичнопоисковый (эвристический метод), проблемное изложение, исследовательский.

5

#### **Срок освоения программы составляет 1 год**.

Программа предназначена для учащихся от 8 до 16 лет. На изучение предмета отводится 102 часа 68 занятий. Принцип организации занятий – групповая. Наполняемость учебной группы составляет до 9 человек, по причине наличия оборудования и обеспечения индивидуальной формы работы с детьми.

#### **Режим занятий:**

Занятия по программе проходят 1 раз в неделю по 3 учебного часа. Общее количество составляет 102 часа за год. Самостоятельная работа, которая необходима для формирования стабильных практических навыков, рассчитывается из учета 1 час в неделю, что составляет примерно 34 часов за год.

## **Основная цель рабочей программы:**

заключается в создании условий для развития и обучения учащихся современным информационным технологиям, формирования пространственного, объемного мышления и практических навыков работы с 3D печатью.

**Задачи** определяются поставленной целью:

- 1. Показать практическую значимость 3D-технологий и способствовать развитию общего кругозора учащихся, интереса к новым современным технологиям.
- 2. Дать знания по основам компьютерной технологии в области 3D моделирования и освоения программ создания трехмерных моделей.
- 3. Осуществлять проектную деятельность.
- 4. Сформировать практические навыки: разработки 3D-детали, печати, тестирования и их оценивания.
- 5. Способствовать инженерно-конструкторскому, творческому развитию учащихся.
- 6. Способствовать ориентированию учащихся на будущие профессии.

## **Учебный план**

состоит из следующих основных разделов:

- **1.** Разновидности 3D-редакторов.
- **2.** Основы работы в он–лайн сервисе https:/[/www.tinkercad.com/](http://www.tinkercad.com/)
- **3.** Основы работы в Компас 3Д, Blender, 123D Design .
- **4.** Создание 3D объектов.
- **5.** Печать 3D моделей.

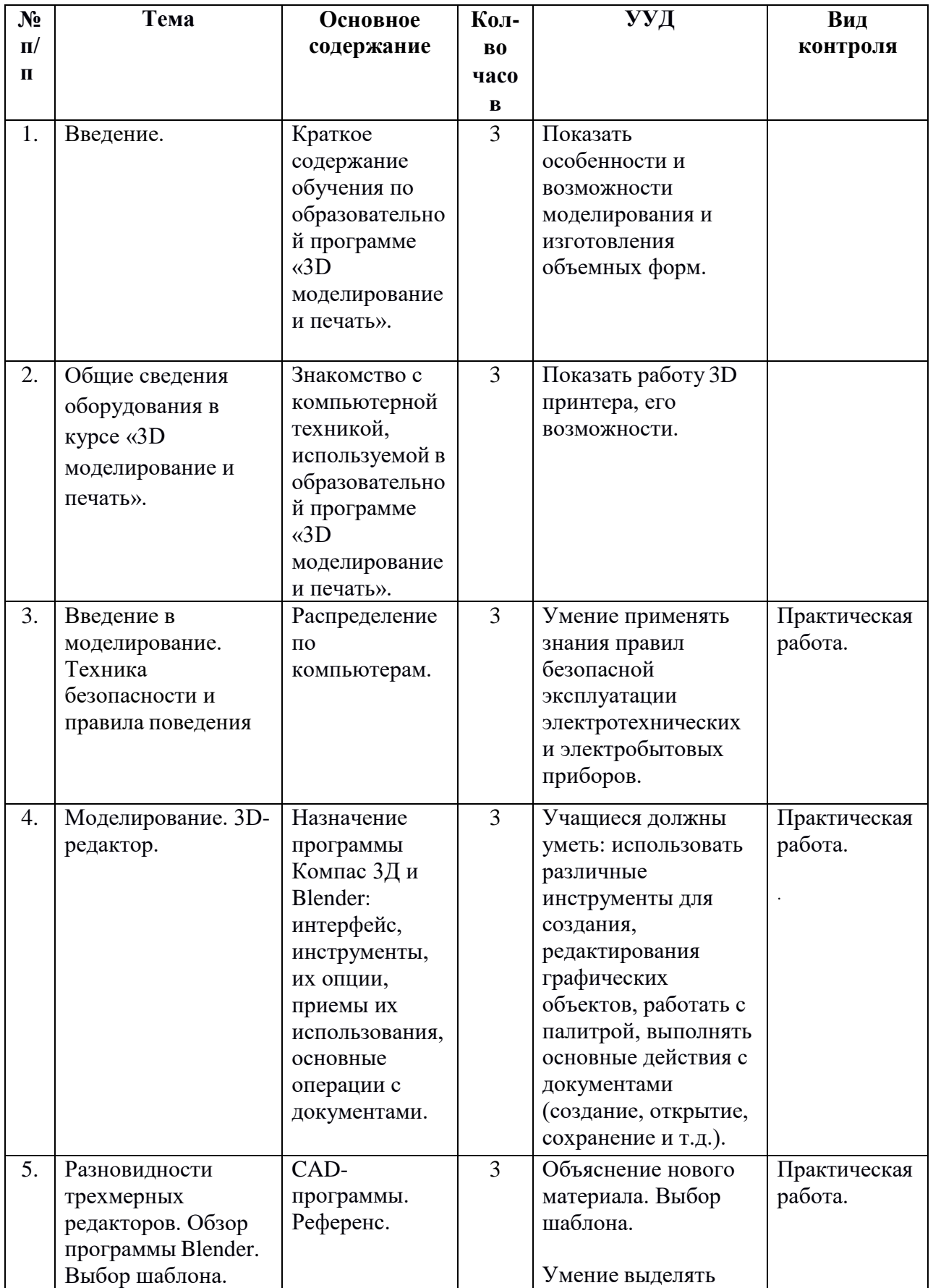

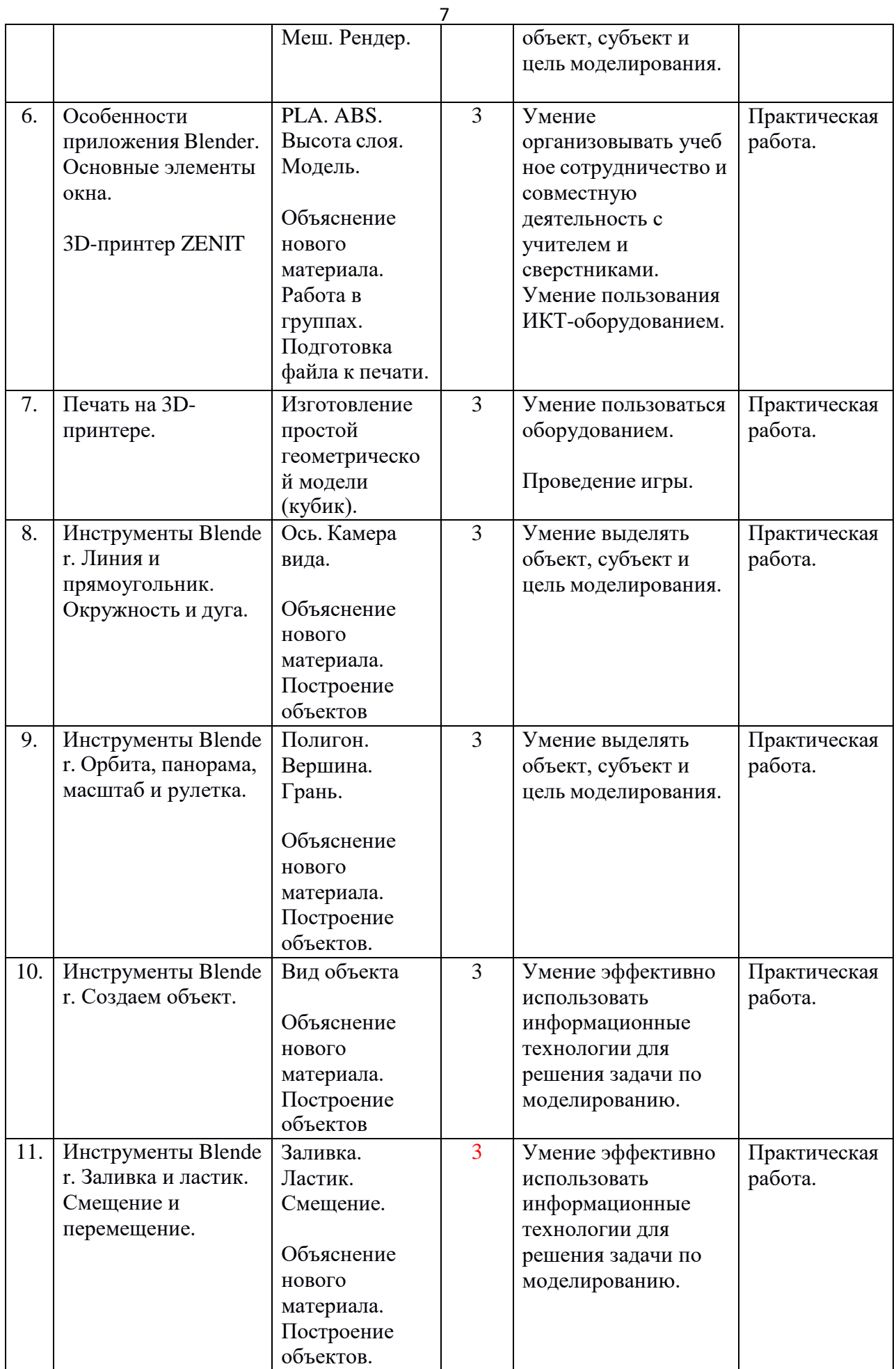

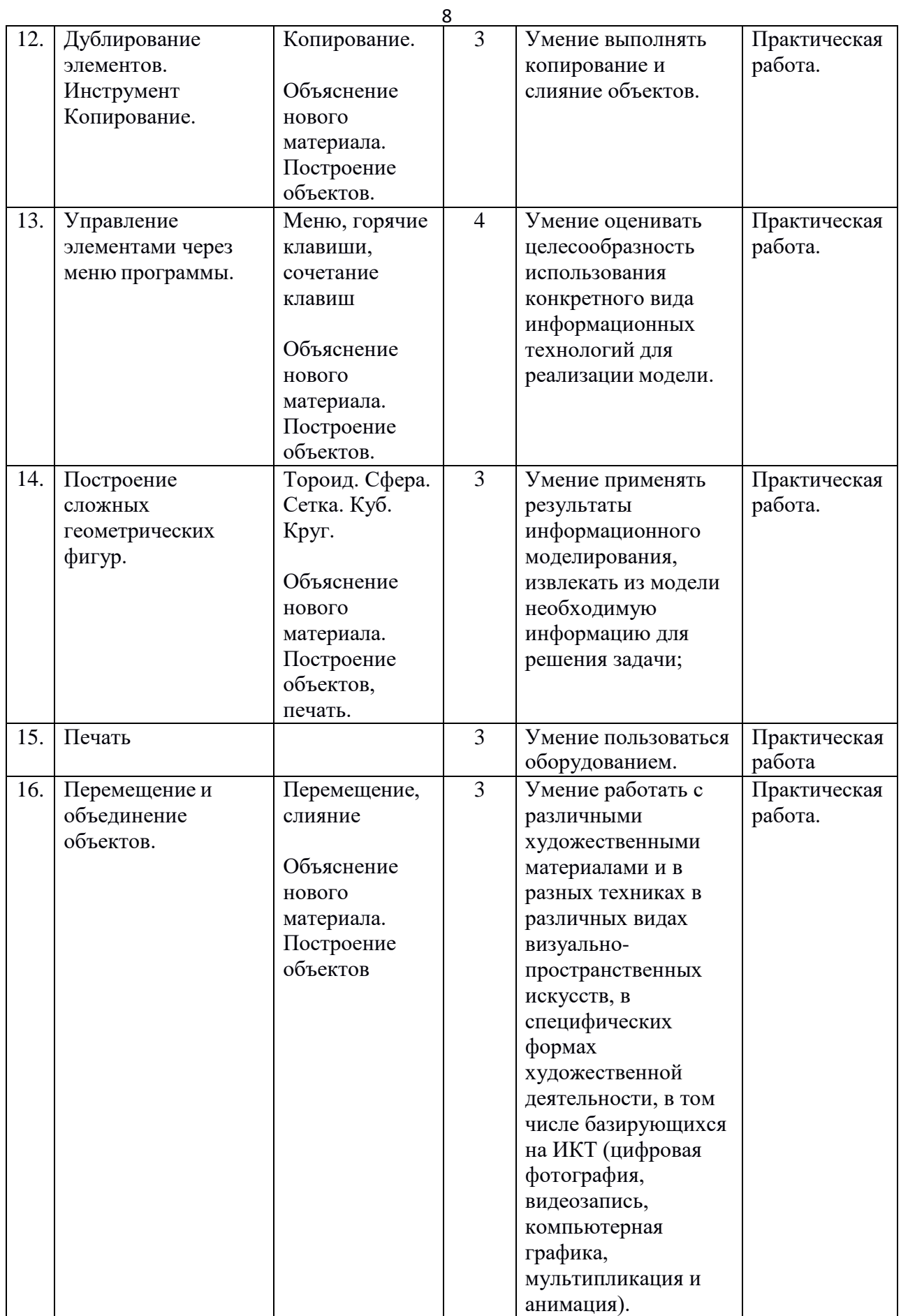

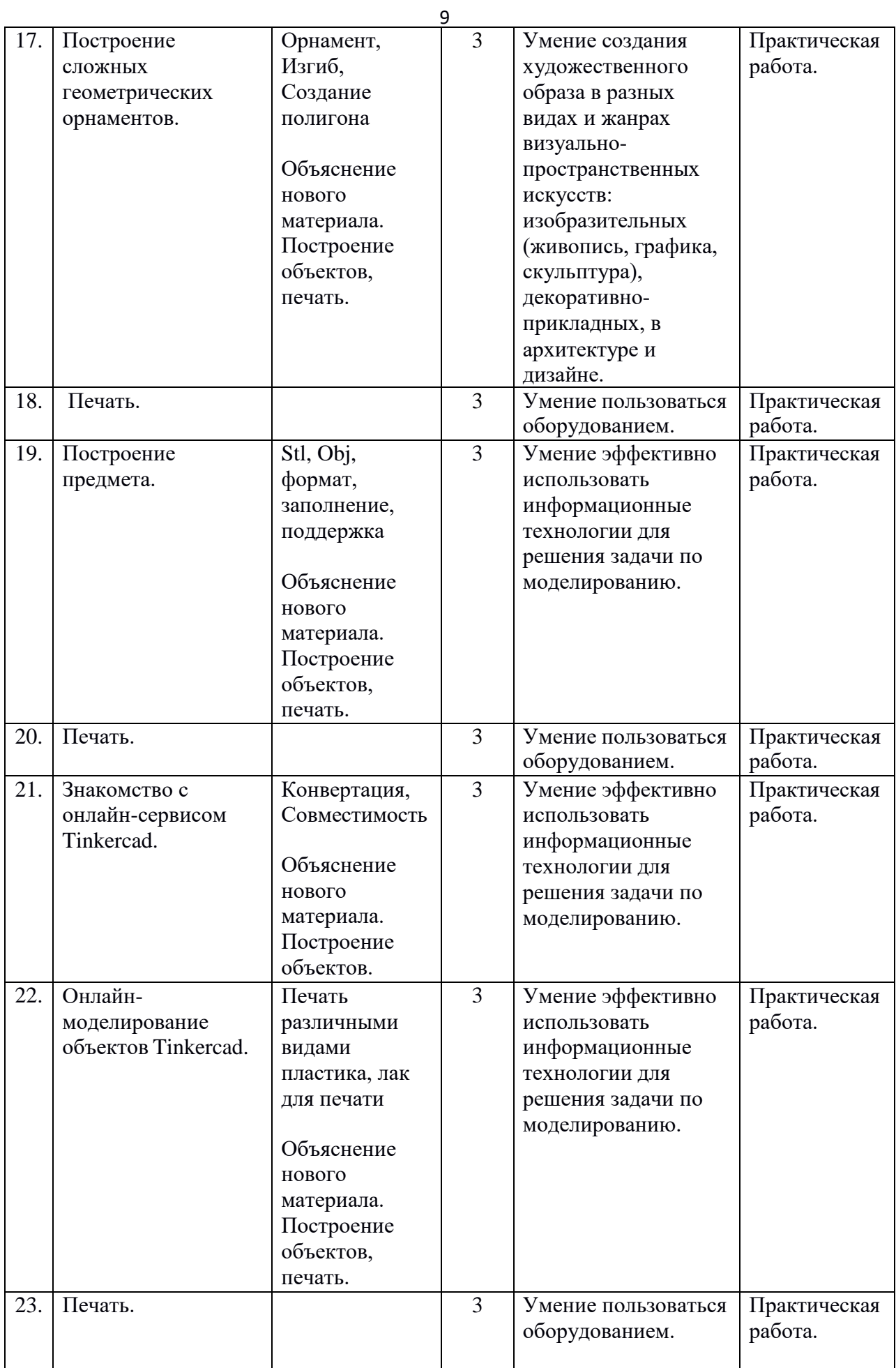

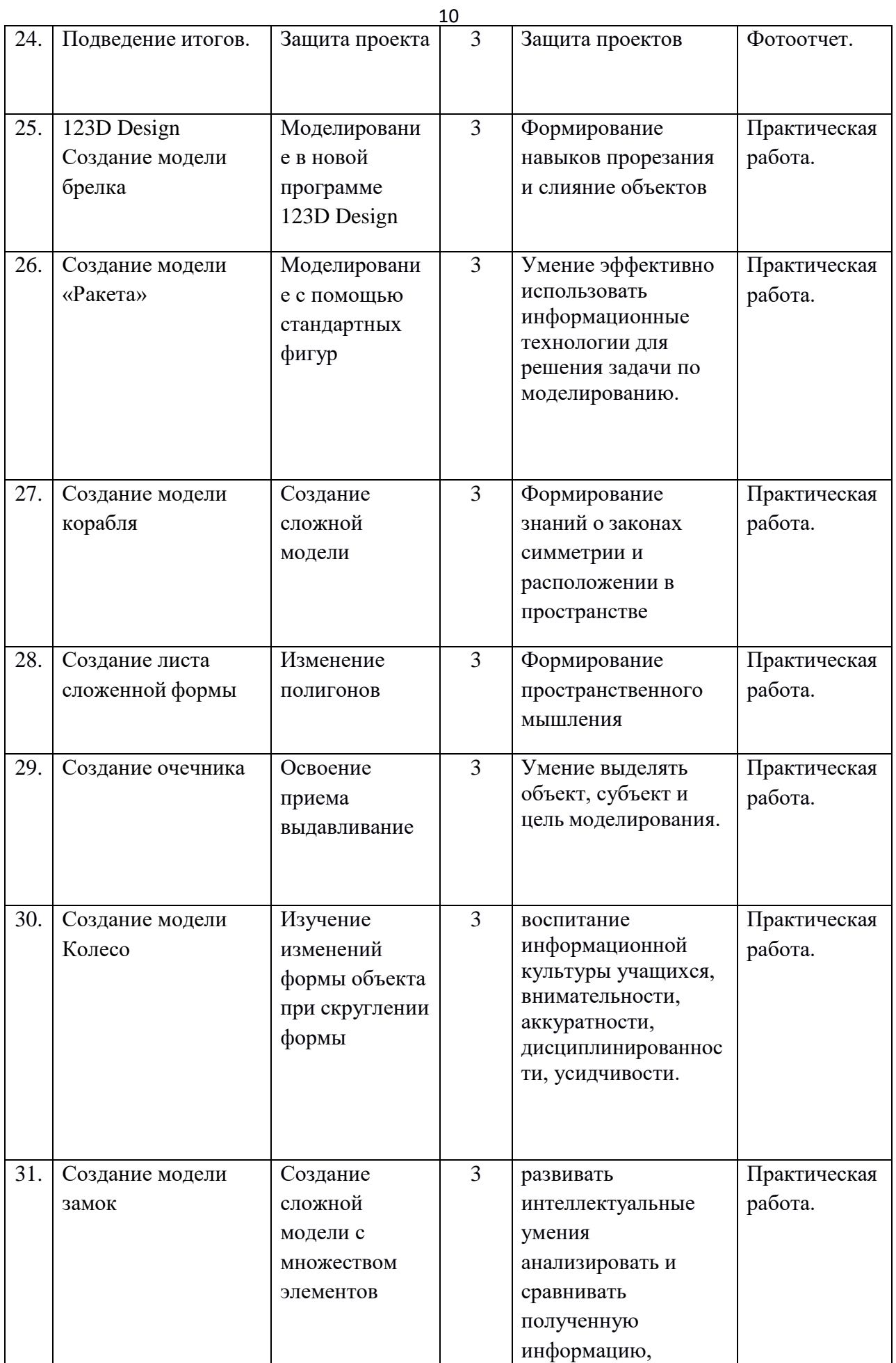

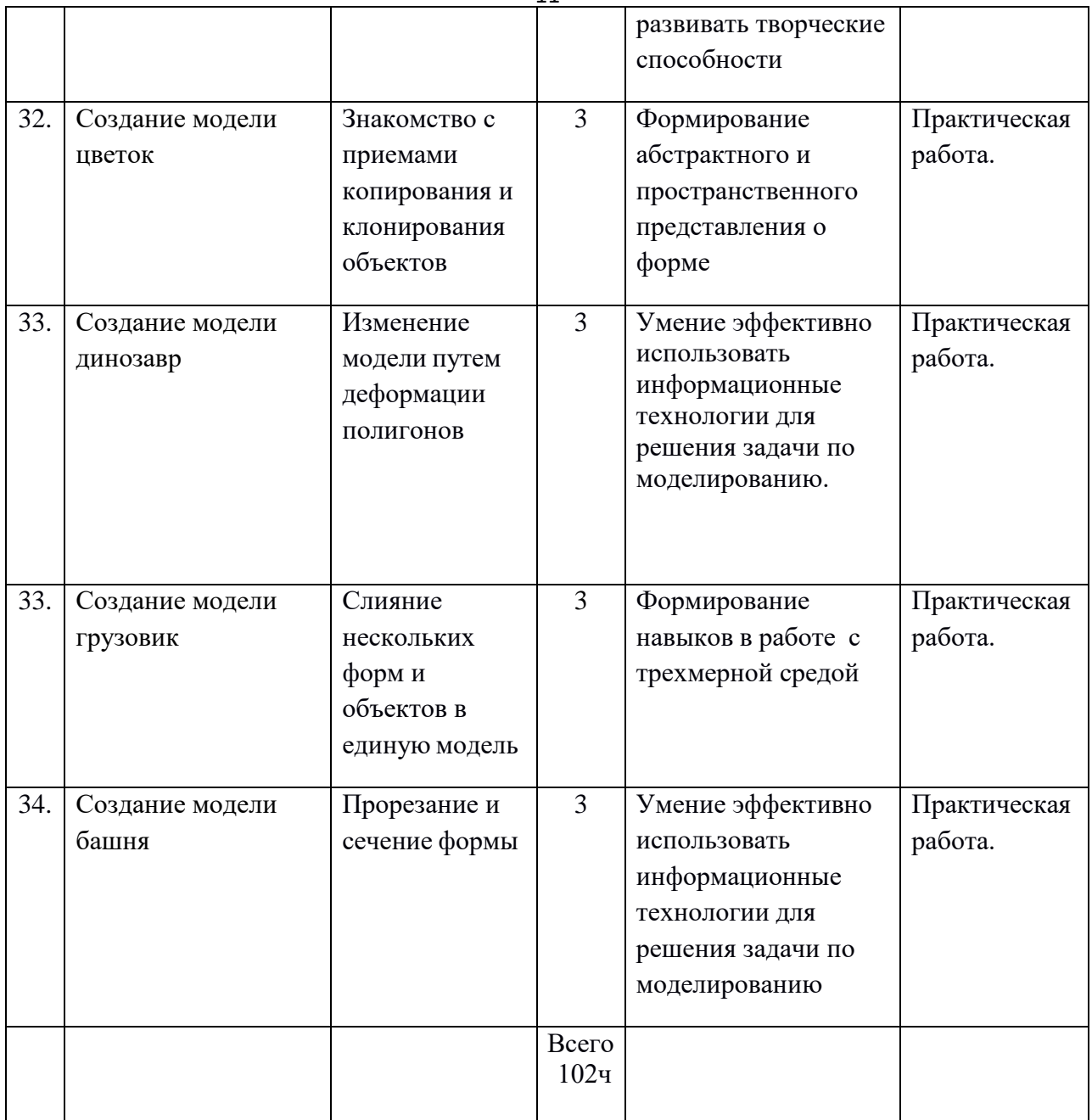

#### **Ожидаемые результаты:**

В рамках данного курса 3D-моделирование и 3D печать» учащиеся получают следующие знания и умения:

- понимают принципы создания и редактирования трехмерных моделей;
- понимают принципы работы 3D-принтера;
- умеют создавать несложные модели;
- умеют самостоятельно (под руководством педагога) печатать несложные модели.

#### **Личностные результаты:**

- формирование и развитие компетентности в области использования информационно-коммуникационных технологий;
- получение углубленных знаний о возможностях построения трѐхмерных моделей;
- обучение самостоятельно создавать простые модели реальных объектов.

#### **Метапредметные результаты**:

- освоение способов решения проблем творческого характера в жизненных ситуациях;
- формирование умений ставить цель создание творческой работы, планировать достижение этой цели и добиваться реальных результатов;
- оценивание получающегося творческого продукта и соотнесение его с изначальным замыслом, выполнение по необходимости коррекции либо продукта, либо замысла.

#### **Предметные результаты** :

- умение строить рассуждение от общих закономерностей к частным явлениям и от частных явлений к общим закономерностям,
- умение строить рассуждение на основе сравнения предметов и явлений, выделяя при этом общие признаки.

#### **Требования к уровню подготовки учащихся**

Данный курс «3D-моделирование и 3D печать» имеет выраженную практическую направленность, которая и определяет логику построения материала учебных занятий. Знания, полученные при изучении образовательной программы, учащиеся могут применить для практической деятельности. Трехмерное моделирование служит основой для изучения систем виртуальной реальности.

Освоение программы «3D-моделирование и 3D печать» формирует у учащихся готовность и способность к самостоятельному обучению на основе учебно-познавательной мотивации, в том числе готовности к выбору направления профильного образования с учетом устойчивых познавательных интересов. Освоение материала курса, как одного из инструментов информационных технологий, позволит учащимся в дальнейшей учебе и повседневной жизни.

#### **Раздел № 2 «Комплекс организационно-педагогических условий»**

#### **Календарный учебный график:**

Оборудование кабинета должно включать следующие типы средств обучения:

- комплект технических и информационно-коммуникативных средств обучения:
- компьютеры;
- мультимедиа-проектор и экран;
- доска;
- Высокоскоростной доступ в интернет;
- 3D-принтер;
- программа Компас 3Д
- программное обеспечение "Blender".
- Программа «123D Design»

#### **Система оценки планируемых результатов.**

Текущий контроль уровня усвоения материала осуществляется по результатам выполнения учащимися практических заданий на каждом уроке. В конце курса каждый учащийся выполняет индивидуальный проект в качестве зачетной работы. На последнем занятии проводится конференция, на которой учащиеся представляют свои работы и обсуждают их.

#### **Форма аттестации:**

 Во всех группах отслеживается личностный рост ребёнка по следующим параметрам:

- усвоение знаний по базовым темам программы;
- овладение умениями и навыками, предусмотренными программой;
- развитие художественного вкуса;
- формирование коммуникативных качеств, трудолюбия и работоспособности.
- Используются следующие формы аттестации:
- анализ;
- викторина;
- выставка (фотоотчет).
- Методы проверки:
- наблюдение;
- тестирование;
- анкетирование;
- $\overline{\phantom{a}}$   $\overline{\text{oploc}}$ ;
- защита проекта

## **УЧЕБНО-МЕТОДИЧЕСКОЕ ОБЕСПЕЧЕНИЕ**

## *Для педагога:*

- 1. Королев, А.Л. Компьютерное моделирование / А.Л. Королев. М.: БИНОМ. ЛЗ, 2013. - 230 c.
- 2. Косенко, И.И. Моделирование и виртуальное прототипирование: Учебное пособие / И.И. Косенко, Л.В. Кузнецова, А.В. Николаев. - М.: Альфа-М, ИНФРА-М, 2012. - 176 c.
- 3. Ларченко, Д.А. Интерьер: дизайн и компьютерное моделирование. / Д.А. Ларченко, А.В. Келле-. - СПб.: Питер, 2011. - 480 c.
- 4. Петелин, А.Ю. 3D-моделирование в Google Sketch Up от простого к сложному. Самоучитель / А.Ю. Петелин. - М.: ДМК Пресс, 2012. - 344 c.

## *Для учащихся***:**

- 1. Королев, А.Л. Компьютерное моделирование / А.Л. Королев. М.: БИНОМ. ЛЗ, 2013. - 230 c.
- 2. Косенко, И.И. Моделирование и виртуальное прототипирование: Учебное пособие / И.И. Косенко, Л.В. Кузнецова, А.В. Николаев. - М.: Альфа-М, ИНФРА-М, 2012. - 176 c.
- 3. Ларченко, Д.А. Интерьер: дизайн и компьютерное моделирование. / Д.А. Ларченко, А.В. Келле-. - СПб.: Питер, 2011. - 480 c.
- 4. Петелин, А.Ю. 3D-моделирование в Google Sketch Up от простого к сложному. Самоучитель / А.Ю. Петелин. - М.: ДМК Пресс, 2012. - 344 c.

#### 16 **СПИСОК ЛИТЕРАТУРЫ**

#### *Основная литература*

1. Клейтон Е. Крукс II, Gmax: настольная книга, М.: — Кудиц-Образ, 2004. **Дополнительная литература**

1. Миловская О.С. Самоучитель 3ds Max 9, CПб: - БХВ, 2007.

2. Бондаренко С., Бондаренко М. Видеосамоучитель 3ds Max. – СПб: Питер, 2007.

3. Козин М. 3ds Max 9 для начинающих, , CПб: - БХВ, 2007.

4. Мааров М. Эффективная работа в 3ds Max 9. – СПб: Питер, 2007.

5. Фокс Б. Анимация в 3ds msx 6: от замысла до создания мультфильма. СПб: Вильямс, 2005.

#### *Литература для школьников*

1. Поляков К.Ю. Уроки по 3D Gmax. Электронное учебное пособие, 2008.

## *Интернет-ресурсы*

1. [www.scenery.org/tutorials.htm](http://www.scenery.org/tutorials.htm) — уроки по *Gmax*;

2. [http://www.halomods.com](http://www.halomods.com/) — основы *Gmax* от *SlashOx*;

3. [www.fileplanet.com/122467/120000/fileinfo/Gmax-Tutorial-Introduction](http://www.fileplanet.com/122467/120000/fileinfo/Gmax-Tutorial-Introduction) введение в *Gmax*;

4. [www.windyweather.net/WW/max/gmax —](http://www.windyweather.net/WW/max/gmax) инсталляторы и уроки по *Gmax*;

5. [www.vmbollig.de/msts/tut\\_en/index.html](http://www.vmbollig.de/msts/tut_en/index.html) — уроки по *Gmax* от *Volker*;

6. takeoff.to/landing — уроки по *Gmax* от *Cris* (самолеты);

7. [www.fred-hsu.com/there/developer/index.html](http://www.fred-hsu.com/there/developer/index.html) — уроки от *Freddie*;

8. [www.simviation.com/gryphon/tutorials/gMax\\_00.htm](http://www.simviation.com/gryphon/tutorials/gMax_00.htm) — руководство по *Gmax* «для полных идиотов»;

9. airspace.uhk.cz/mlk/msfs/tutorials/gmax — применение текстур в *Gmax*, руководство от *Milan Lisner*;

10. [www.oregon-coast.net/Tutorials/index.htm](http://www.oregon-coast.net/Tutorials/index.htm) — уроки от *Oregon Coast*;

11. cloud.prohosting.com/talone/gmax/tute/tutorials.html — уроки от *Taelon*;

12. members.fortunecity.com/foot\_fall/the\_basics.htm — уроки от *LeJohn*;

13. [www.aerodynamika.com/gmaxtut/gmax000.htm](http://www.aerodynamika.com/gmaxtut/gmax000.htm) — разработка модели самолета;

14. [www.auran.com/TRS2004/learning.htm](http://www.auran.com/TRS2004/learning.htm) — уроки по созданию трехмерной модели паровоза для игры *Trainz Railroad Simulator*.

15. <http://home.sprynet.com/~drawlins> — анимация самолета;

16. <http://world-editor-tutorials.thehelper.net/magos.php> — уроки моделирования от *Magos*;

17. <http://www.studio-erebus.com/studio/tutorials/2003/uvw/uvw-dice.html> использование текстур, модификатор *UVW mapping*;

18. [www.44090digitalmodels.co.uk/](http://www.44090digitalmodels.co.uk/) — уроки с сайта *44090 Digital Models*;

19. [www.angelfire.com/ma4/molkien/Gmax/Home.html](http://www.angelfire.com/ma4/molkien/Gmax/Home.html) — моделирование каменной скалы;

20. [www.modport.co.uk/index.php?showtopic=4752](http://www.modport.co.uk/index.php?showtopic=4752) — создание ландшафта;

21. [www.worldoftrainz-downloads.com/~garyp/gmaxtutorials.htm](http://www.worldoftrainz-downloads.com/~garyp/gmaxtutorials.htm) — уроки от *Garry* (мультитекстурные материалы, дом с окнами).